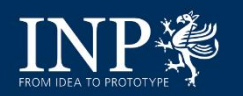

# **Patentsuchen im Bereich Plasmatechnologie**

Verwendung und Nutzung im Wissenschaftsalltag des Leibniz-Instituts für Plasmaforschung und Technologie e.V. (INP)

Workshop am 05.10.2023 in der Leibniz-Geschäftsstelle in Berlin

- Wofür Suchsoftware?
- Patentrecherchen
- **■** Verwendete Suchsoftware
- Ablauf des Rechercheverfahrens
- Fazit

Erstellt: Dörte Valenthin, 05.10.2023

**VON DER IDEE ZUM PROTOT** 

# Wofür Suchsoftware?

#### **Patentrecherchen Patentmonitoring**

- ➢ Für **Projektanträge**
- ➢ Für **Erfindungsmeldungen**
- ➢ Zur **Feststellung** möglicher **Patentverletzungen** durch **Dritte**
- ➢ Zur **Prüfung** möglicher drohender **Patentverletzungen durch das eigene Institut** durch entwickelte Produkte / Verfahren (Freedom-to-Operate (sog. FTO-Analyse))
- ➢ Zur **Unterstützung** der **strategischen Ausrichtung** und **Entscheidungsprozesse** des Instituts

 $\triangleright$  Zur automatisierten, periodischen **Überwachung** von Wettbewerbern und Rechtsständen

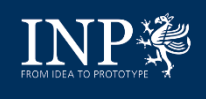

### Patentrecherchen

#### **1) Projektanträge**

- Recherche nach dem Stand der Technik  $\rightarrow$  Aktueller Technologiestand? Mehrwert des beantragten Projekts für Wirtschaft und Gesellschaft?!
- $\rightarrow$  Übersicht im Projektantrag oftmals erforderlich

#### **2) Erfindungsmeldungen**

- Recherche nach dem Stand der Technik (Patente, Paper, Vorträge, Poster)  $\rightarrow$  Lösung des Problems bereits offengelegt (Neuheitswert?!)?
- $\rightarrow$  Darlegung = Ein Muss in der Erfindungsmeldung
- Gesamter Stand der Technik relevant, auch wenn etwa einzelne Patente nicht mehr anhängig sind
- **Probleme:**
- ➢ Veröffentlichung neuer Patentanmeldungen erst 1,5 Jahre nach deren Einreichung beim Patentamt
- ➢ Keine Einbindung wissenschaftlicher Literatur in Recherchesoftware

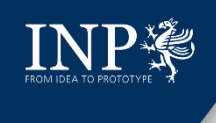

### Patentrecherchen

- **3) FTO-Analysen**
- Recherche nach Patenten Dritter in Bezug auf ein Produkt oder Verfahren  $\rightarrow$  Drohende Patentverletzung im Falle einer Vermarktung?!
- $\rightarrow$  Relevant insbesondere für geplante Ausgründungen
- Nur anhängige Patente relevant, ggf. nur regionale Recherche
- Zu komplex, muss von einer Fachperson mit entsprechender Expertise durchgeführt werden  $\rightarrow$  Sofern tatsächlich gebraucht (sehr teuer), Abgabe an extern
	- $\rightarrow$  Aber: interne überblicksmäßige Vorrecherche

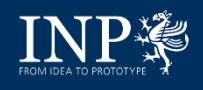

# Verwendete Suchsoftware

- Seit 2007 bis Ende 2023 Software "Invention Navigator" der SIP GmbH
- Ab 2024 voraussichtlich webbasierte Software der IamIP AB
- Vorteile kommerzieller Software gegenüber öffentlich zugänglichen und kostenfreien Recherchedatenbanken der Patentämter:
	- ✓ Unterschiedliche Versionen der Software bieten für jeden Nutzer optimale Arbeitsmöglichkeiten
	- ✓ Speichermöglichkeit aller Suchfragen und –ergebnisse
	- ✓ Komfortables Berichtswesen (Word-Datei mit Inhaltsverzeichnis, Suchfrage, Ergebnisübersicht und kurzer Zusammenfassung jedes gefundenen Patents)

 $\leftrightarrow$  Bei Recherchedatenbank: nur Excel-Tabelle mit Suchergebnissen und mit Verlinkungen ins Patentregister oder Herunterladen der pdf-Dateien zu den gefundenen Patenten

- Möglichkeit des Einrichtens einer automatisierten, periodischen Überwachung inklusive einer Information über neue Patentveröffentlichungen und Rechtsstandsüberwachung bereits gesicherter Patente
- ✓ Möglichkeit der Zusammenarbeit verschiedener Nutzer durch Informationsteilung und Kommentierungsmöglichkeit
- Unterstützung und Beratung durch einen externen Support

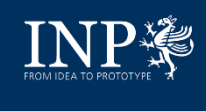

- **EXECO Nachteile kommerzieller Software gegenüber Recherchedatenbanken der** Patentämter:
	- ✓ Meistens sehr kostenintensiv
	- ✓ Jährliche Lizenzerneuerung mit jährlichen Kosten
	- ✓ Abhängigkeit vom Software- und Datenbankanbieter

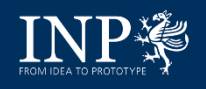

- **1) Grundsätzliches**
- **a) Wesentlich für erfolgreiche Recherche**
- Kenntnis des Rechercheurs über den Projektinhalt und das Projektziel bzw. den Erfindungsgegenstand
- Signifikante Stichworte und Stichwortkombinationen auf Deutsch und Englisch; ggf. relevante Fachartikel zum Thema
- **Finden der relevanten IPC-Klassifikations-Codes**

#### **b) Vorteilhaft**

- Kenntnis über potenzielle Anmelder / Erfinder zum Thema / Fachgebiet
- **c) Herausforderungen**
- **i. Für Wissenschaftler**
- "Patentsprache" entspricht nicht dem normalen wissenschaftlichtechnischen Sprachgebrauch → Finden von zweckmäßigen Stichwörtern und Stichwortkombinationen zur Vorgabe des Suchrahmens
- [Benennen der IPC-Klassifikations-Codes](https://ipcpub.wipo.int/?notion=scheme&version=20190101&symbol=none&menulang=en&lang=en&viewmode=f&fipcpc=no&showdeleted=yes&indexes=no&headings=yes¬es=yes&direction=o2n&initial=A&cwid=none&tree=no&searchmode=smart)

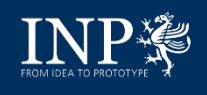

#### **ii. Für Rechercheur**

- Fehlende bzw. nur begrenzte fachliche Kenntnisse zu dem Thema / **Fachgebiet**
- **EXECT** Formulieren der richtigen Suchfragen unter Verwendung der richtigen Operatoren  $\rightarrow$  erfordert viel Übung und Erfahrung

#### **iii. Für Beide**

- Sehr sorgfältiges Arbeiten unumgänglich
- **EXEC** Sehr (zeit-)intensives Procedere
- **→ Unerlässlich: persönlicher Austausch zwischen Wissenschaftler und Rechercheur**
- **2) Ausfüllen des Rechercheformulars durch den Wissenschaftler**

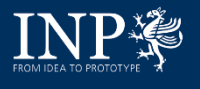

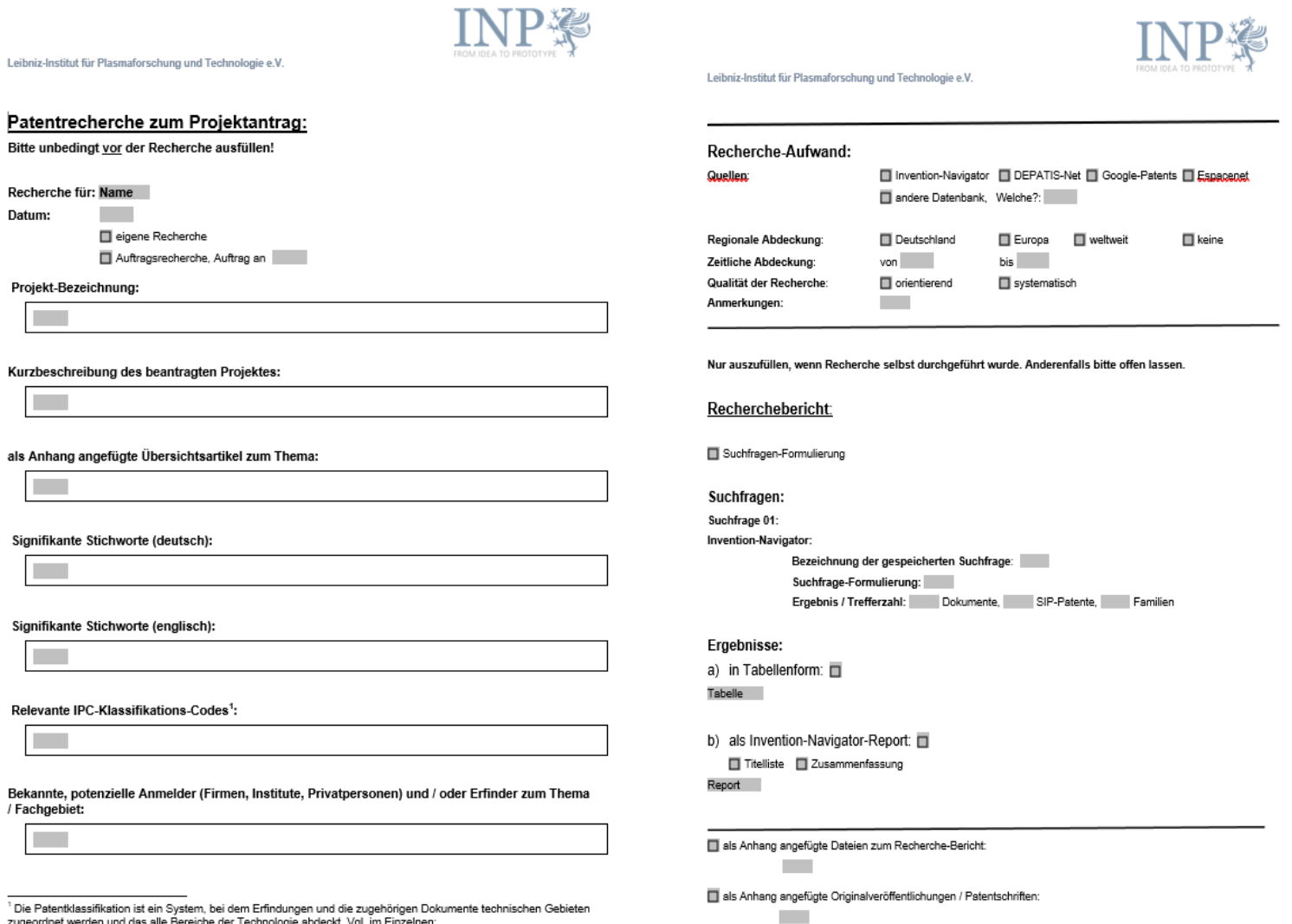

zugeordnet werden und das alle Bereiche der Technologie abdeckt. Vgl. im Einzelnen: https://www.wing.int/classifications/ing/ingnub/2notion=scheme&version=20190101&symbol=none&menulang=en&la

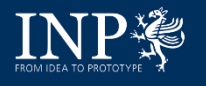

Leibniz-Institut für Plasmaforschung und Technologie e.V. Leibniz-Institut für Plasmaforschung und Technologie e.V. Patentrecherche zur Erfindungsmeldung: von bis **Albert** Zeitliche Abdeckung: Qualität der Recherche: orientierend systematisch Bitte unbedingt vor der Recherche ausfüllen! Anmerkungen: Recherche für: Name Datum: Nur auszufüllen, wenn Recherche selbst durchgeführt wurde. Anderenfalls bitte offen lassen. eigene Recherche Auftragsrecherche, Auftrag an Bezeichnung der Erfindung / Titel: Recherchebericht: Suchfragen-Formulierung Signifikante Stichworte (deutsch): Suchfragen: Suchfrage 01: Invention-Navigator: Signifikante Stichworte (englisch): Bezeichnung der gespeicherten Suchfrage: Suchfrage-Formulierung: Ergebnis / Trefferzahl: Dokumente, SIP-Patente, Familien Relevante IPC-Klassifikations-Codes<sup>1</sup>: Ergebnisse: a) in Tabellenform: 0 Tabelle Bekannte, potenzielle Anmelder (Firmen, Institute, Privatpersonen) und/oder Erfinder zum Thema / Fachgebiet: b) als Invention-Navigator-Report: Titelliste | Zusammenfassung Report Recherche-Aufwand: □ Invention-Navigator □ DEPATIS-Net □ Google-Patents □ Espacenet Quellen: andere Datenbank, Welche? als Anhang angefügte Dateien zum Recherche-Bericht: Regionale Abdeckung: Deutschland Europa **Neine** □ weltweit als Anhang angefügte Originalveröffentlichungen / Patentschriften:

<sup>&</sup>lt;sup>1</sup> Die Patentklassifikation ist ein System, bei dem Erfindungen und die zugehörigen Dokumente technischen Gebieten zugeordnet werden und das alle Bereiche der Technologie abdeckt. Vgl. im Einzelnen: https://www.wipo.int/classifications/ipo/ipopub/?notion=scheme&version=20190101&symbol=none&menulang=en&la

ng=en&viewmode=f&fipcpc=no&showdeleted=yes&indexes=no&headings=yes&notes=yes&direction=o2n&initial=A& cwid=none&tree=no&searchmode=smart

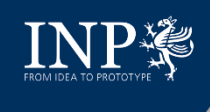

- **3) Durchführen der Recherche durch Rechercheur**
- Formulieren der einzelnen Suchfragen und erste Suchdurchläufe
- Verifizieren der Stichworte und Stichwortkombinationen
- Suche allein nach normalen Freitextbegriffen selten zielführend  $\rightarrow$  Daher Empfehlung: Kombination von Freitextsuche mit relevanten IPC-Codes

#### **Beispiel:**

Hinweis: Relevanz der Suchergebnisse wurde nicht geprüft

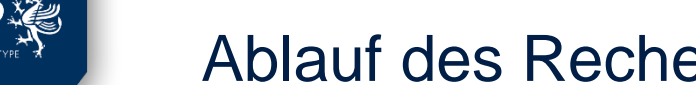

#### **Kurztitel:** *"Antimikrobielle Behandlung von Textilien mittels Plasma"*

#### **Stichwort-Kombinationen und IPC-Code mit Trefferzahlen:**

- (plasma\* or Gasentladung or (span(gas discharge?, 0))) ➔ **879 Dokumente**
- (d?sinfe?tion or sterili?ation or antimicrobial or (span(bacterial inactivation, 0))) ➔ **463 939 Dokumente**
- (fabric% or cloth\* or textil\*) ➔ **1 848 147 Dokumente**
- H05H 01/00 (*IPC "smart select": mit Unterklassen*) → 75 478 Dokumente

**(Trunkierungszeichen:** [**\***] beliebig viele Zeichen, [**?**] genau ein Zeichen, [**%**] kein oder maximal ein Zeichen**)**

**(Abstandsoperator SPAN:** gibt an, wie viele Wörter in der vorgegebenen Reihenfolge zwischen den Suchbegriffen stehen dürfen.**)**

#### **Suchfragen und Ergebnisse für die Suche in den Feldern Title, Abstract und Claims:**

#### **1. Suchfrage** (ohne IPC-Code)

(plasma\* or Gasentladung or (span(gas discharge?, 0))) and (d?sinfe?tion or sterili?ation or antimicrobial or (span(bacterial inactivation, 0))) and (fabric% or cloth\* or textil\*) ➔ **324 Dokumente**

#### **2. Suchfrage** (mit IPC-Code)

(plasma\* or Gasentladung or (span(gas discharge?, 0))) and (d?sinfe?tion or sterili?ation or antimicrobial or (span(bacterial inactivation, 0))) and (fabric% or cloth\* or textil\*) and [IPC] H05H 01/00; ➔ **34 Dokumente**

**3. Suchfrage** (mit IPC-Code, ohne Stichworte "(plasma\* or Gasentladung or (span(gas discharge?, 0))) )"

(d?sinfe?tion or sterili?ation or antimicrobial or (span(bacterial inactivation, 0))) and (fabric% or cloth\* or textil\*) and [IPC] H05H 01/00; ➔ **36 Dokumente**

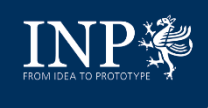

- Speichern der Suchfragen und -ergebnisse
- Erstes Sichten und Vorsortieren der Suchergebnisse
- Ggf. Rücksprache Rechercheur Wissenschaftler
- Anpassen bzw. Ändern der Suchfragen
- Erneutes Sichten und Sortieren der Suchergebnisse
- Ausfüllen des Rechercheberichts und Zusenden der Unterlagen an den Wissenschaftler
- **4) Heraussuchen der relevanten Suchergebnisse durch den Wissenschaftler**

# Fazit

- **1) Benutzen einer Recherchesoftware für systematische Recherchen vorteilhaft**
- **2) Wünschenswert**
- ✓ **Automatische Vorschläge für die Umwandlung von Freitextbegriffen in die "typische" Patentsprache eines Fachgebiets**
- ✓ **Automatische Vorschläge für IPC-Klassifikations-Codes**
- ✓ **Automatisierte Formulierung zweckmäßiger Suchfragen**
- ✓ **(Weitestgehender) Verzicht auf Operatoren bzw. automatisierte Vorschläge für das Setzen der Operatoren**
- ✓ **Erleichtertes Monitoring für themenbezogene Suche**

**= Zeitersparnis und Arbeitserleichterung für Rechercheur + Wissenschaftler**

**Fachliche Bewertung der Suchergebnisse durch Wissenschaftler wird immer notwendig sein.**

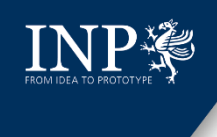

# Kontakt

Leibniz-Institut für Plasmaforschung und Technologie e.V. Referat Recht & Patente Dörte Valenthin Patentmanagerin & Justiziarin Felix-Hausdorff-Straße 2 17489 Greifswald

Tel.: 03834/554-3909 E-Mail: [doerte.valenthin@inp-greifswald.de](mailto:doerte.valenthin@inp-greifswald.de)